Министерство науки и высшего образования Российской Федерации НАЦИОНАЛЬНЫЙ ИССЛЕДОВАТЕЛЬСКИЙ ТОМСКИЙ ГОСУДАРСТВЕННЫЙ УНИВЕРСИТЕТ (НИ ТГУ)

Физический факультет

УТВЕРЖДАЮ: декан физического факультета

С.Н. Филимонов Факультет « 26 » июня: 2023 г.

Рабочая программа дисциплины

## Спутниковые методы в геодинамике

по направлению подготовки

# **09.04.02** Информационные системы и технологии

Направленность (профиль) подготовки: «Информационные системы и технологии в космической геодезии»

> Форма обучения Очная

Квалификация Магистратура

> Год приема **2023**

Код дисциплины в учебном плане: Бl.В.02

СОГЛАСОВАНО: Руководитель ОП ~ Т.В. Бордовицына

Председатель УМК <sup>~</sup>**1** / О.М. Сюсина  $\sigma$ 

Томск-2023

### **1. Цель и планируемые результаты освоения дисциплины (модуля)**

Целью освоения дисциплины является формирование следующих компетенций:

– ОПК-2 – способность разрабатывать оригинальные алгоритмы и программные средства, в том числе с использованием современных интеллектуальных технологий, для решения профессиональных задач;

– ПК-1 – создавать информационные системы для разработки объектов профессиональной деятельности в космической геодезии и геодинамике;

– ПК-2 – способность выполнять фундаментальные и прикладные работы поискового, теоретического и экспериментального характера для решения задач космической геодезии и геодинамики.

Результатами освоения дисциплины являются следующие индикаторы достижения компетенций:

ИОПК 2.1. Владение навыками применения методов алгоритмизации и программирования;

ИОПК 2.2. Способность применить знания современных подходов, методов и технологий в области интеллектуального анализа данных;

ИОПК 2.3. Способность применить методы современных интеллектуальных технологий для решения профессиональных задач;

ИПК 1.1 Знание современных методов и технологий на основе информационных спутниковых систем в космической геодезии и геодинамике;

ИПК 1.2 Умение применять современные информационные системы для обработки эфемерид при решении широкого класса задач космической геодезии и геодинамики;

ИПК 1.3 Владение навыками разработки и применения программ в геодезии на основе информационных спутниковых систем;

ИПК 2.1 Знание методов работы с современными информационными спутниковыми системами

ИПК 2.2 Умение моделировать динамику спутниковых систем и использовать полученные математические модели для разработки методов решения задач геодинамики;

ИПК 2.3 Владение методами компьютерного моделирования для решения исследовательских задач космической геодезии и геодинамики.

#### **2. Задачи освоения дисциплины**

– Изучение современных проблем геодинамики

– Формирование представлений о возможностях использования спутниковых радионавигационных систем GPS NAVSTAR и российской системы ГЛОНАСС при решении задач глобальной и локальной геодинамики;

## **3. Место дисциплины (модуля) в структуре образовательной программы**

Дисциплина относится к части образовательной программы, формируемой участниками образовательных отношений, является обязательной для изучения.

## **4. Семестр(ы) освоения и форма(ы) промежуточной аттестации по дисциплине**

Семестр 3, экзамен.

#### **5. Входные требования для освоения дисциплины**

Для успешного освоения дисциплины требуются компетенции, сформированные в ходе освоения образовательных программ предшествующего уровня образования.

Для успешного освоения дисциплины требуются результаты обучения по следующим дисциплинам: специальный лабораторный практикум по динамике искусственных спутников Земли,.

# **6. Язык реализации**

Русский

# **7. Объем дисциплины (модуля)**

Общая трудоемкость дисциплины составляет 4 з.е., 144 часов, из которых:

- лекции: 8 ч.;
- семинарские занятия: 0 ч.
- практические занятия: 24 ч.;
- лабораторные работы: 0 ч.

в том числе практическая подготовка: 16 ч.

Объем самостоятельной работы студента определен учебным планом.

# **8. Содержание дисциплины (модуля), структурированное по темам**

Тема 1. Общие сведения о геодинамике

– Основные определения геодинамики.

– Геодинамические процессы и их проявления.

– Классификация природных катастроф

- Пространственная и временная классификация геодинамических явлений
- Глобальная, региональная и локальная геодинамика
- Общие сведения о спутниковых навигационных системах

– Общие сведения о геодезических методах изучения геодинамических процессов, включая современные спутниковые методы

Тема 2. Основные алгоритмы спутниковой геодинамики

– Постановка задачи. Методы наблюдения и исследования в спутниковой геодинамике. Выбор системы координат. Определение искомых параметров. Стандарты.

– Решаемые проблемы. От начальных условий до окончательной обработки результатов. Метод наименьших квадратов и метод вариации на практике

– Исследование решения задач локальной геодинамики с использованием GPS/ГЛОНАСС измерений. Определение координат спутников навигационной системы. Определение попадания спутников в зоны видимости наземных пунктов. Определение подвижек наземного пункта с помощью метода тройных разностей

# **9. Текущий контроль по дисциплине**

Текущий контроль по дисциплине проводится путем контроля посещаемости, проведения контрольных работ, докладов (каждый студент должен подготовить не менее 2х докладов), выполнения домашних заданий, отчетов по результатам выполнения практических заданий, и фиксируется в форме контрольной точки не менее одного раза в семестр.

В случае пропуска занятия, студент получает задание по пропущенной теме.

Оценка текущей успеваемости определяется как среднее арифметическое из оценки учебной деятельности студента.

Примеры контрольных вопросов

- − Дайте определение геодинамики
- − Объекты изучения геодинамики
- − Нептунизм
- − Плутонизм
- − Постулаты теории мобилизма
- − Достоинства немобилистической теории
- − Спрединг-рифтогенез
- Требования к геодинамической теории
- − Глобальная геодинамика
- Региональная геодинамика
- − Локадьная геодинамика
- − Геодинамические процессы
- − Спутниковые методы
- − Навигационные ИСЗ
- Навигационная система ГЛОНАСС
- − Навигационная система GPS
- − Метод вариации малого параметра
- − Пространственная классификация геодинамических явлений
- − Временная классификация геодинамических явлений

### **10. Порядок проведения и критерии оценивания промежуточной аттестации**

До экзамена допускаются студенты, сделавшие не менее 2х докладов и сдавших не менее 80% практических заданий.

Экзамен проводится в устной форме по билетам. Экзаменационный билет состоит из двух частей (одного теоретического вопроса и практического задания). Продолжительность экзамена 1,5 часа.

Билеты составлены таким образом, чтобы проверить освоение обучающимся дисциплины по индикаторам: ИОПК-2.1−2.3; ИПК-1.1−1.3; ИПК2.1−2.3.

Каждая выполняемая часть экзаменационного билета оценивается по системе: «отлично», «хорошо», «удовлетворительно», «неудовлетворительно»

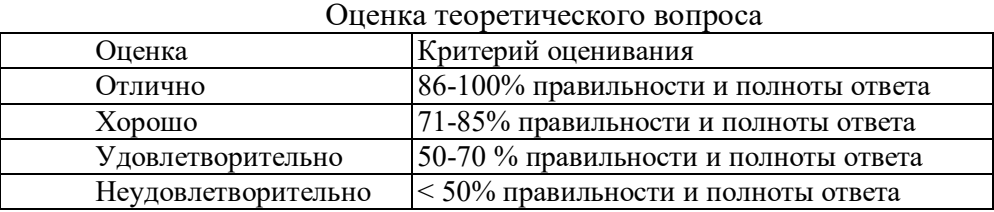

Оценка промежуточной аттестации определяется как среднее арифметическое из оценок за выполнение заданий билета, оценки текущей успеваемости и оценки контрольной точки, в соответствии с таблицей приведенной ниже, при условии, что все оценки не ниже «удовлетворительно». В случае, если одна из оценок «неудовлетворительно», общая оценка не может быть выше «удовлетворительно».

#### Оценивание промежуточной аттестации

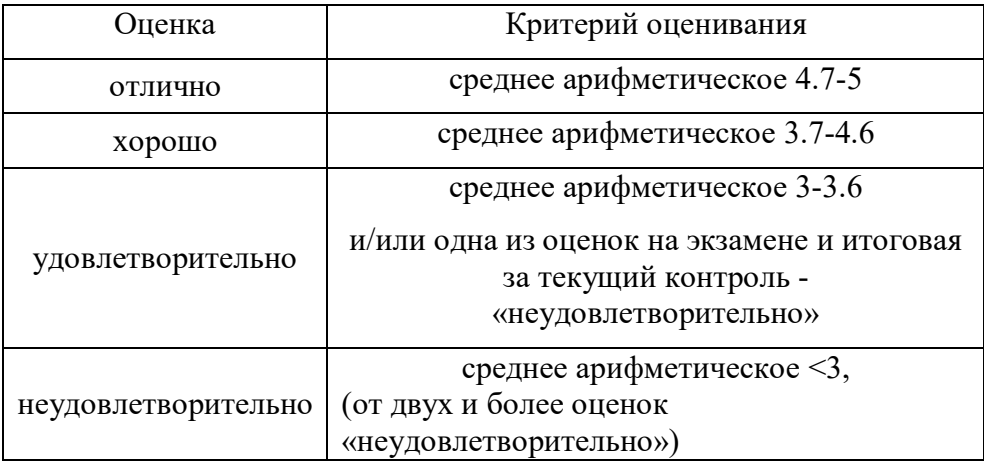

Примеры теоретических вопросов

– История развития геодинамических теорий

– Геодинамические процессы и их проявления.

– Классификация природных катастроф

– Пространственная и временная классификация геодинамических явлений

– Глобальная, региональная и локальная геодинамика

– Общие сведения о спутниковых навигационных системах

– Общие сведения о геодезических методах изучения геодинамических процессов, включая современные спутниковые методы

– Методы наблюдения и исследования в спутниковой геодинамике. Выбор системы координат. Определение искомых параметров.

– Решаемые проблемы. От начальных условий до окончательной обработки результатов. Метод наименьших квадратов и метод вариации на практике

– Исследование решения задач локальной геодинамики с использованием GPS/ГЛОНАСС измерений.

– Метод тройных разностей

Пример практического задания:

– Используя собственное программное обеспечение, разработанное в течение семестра, определите подвижки наземного пункта, используя метод тройных разностей.

– Используя собственное программное обеспечение, разработанное в течение семестра, по наблюдениям ИСЗ типа «…» определите коэффициенты гармоник геопотенциала n-го порядка и k-й степени

#### **11. Учебно-методическое обеспечение**

а) Электронный учебный курс по дисциплине в электронном университете «Moodle» - https://moodle.tsu.ru/course/view.php?id=21996

б) Оценочные материалы текущего контроля и промежуточной аттестации по дисциплине.

в) Методические указания по организации самостоятельной работы студентов*.*

### **12. Перечень учебной литературы и ресурсов сети Интернет**

а) основная литература:

– Бордовицына Т.В. Технологии глобального позиционирования (GPS/ГЛОНАСС)/Электронное учебное пособие. Томск.2007 URL: http://astro.tsu.ru/TGP/index.html

– ИКД ГЛОНАСС. Общее описание системы с кодовым разделением. Редакция 1.0 –М.: АО «Российские космические системы» 2016. 133 с. URL: https://russianspacesystems.ru/bussines/navigation/glonass/interfeysnyy-kontrolnyydokument/

– Мазуров Б. Т., Дорогова И. Е. Геодинамика и геодезические методы ее изучения. Учеб. пособие – Новосибирск : СГГА, 2014. 175 с. URL: https://www.geokniga.org/bookfiles/geokniga-geodinamika-i-geodezicheskie-metody-eeizucheniya.pdf

– Мустафин М.Г., Казанцев А.И. Космическая геодезия и геодинамика. Методы и технологии выполнения геодезических работ: Методические указания к практическим занятиям / СПб.: Санкт-Петербургский горный университет, 2017. 23 с.

– Пахомова Е.В., Бордовицына Т.В., Черницов А.М. Исследование решения задач локальной геодинамики с использованием GPS/ГЛОНАСС-измерений // Изв. вузов. Физика. 2016. Т. 59. № 10-2. С. 75-81.

– Палатов И. А. Численное моделирование задачи определения локальных подвижек Земной коры по данным ГЛОНАСС-измерений: магистерская диссертация, ТГУ Томск 2017

– В. Н. Губин и др. Спутниковые технологии в геодинамике /под ред. В. Н. Губина. Минск: Минсктиппроект, 2010. 87 с.

– Нестеров В.В. Основные алгоритмы спутниковой геодинамики. Лекции для студентов старших курсов. М.: Изд-во Янус-К, 2001

– …

б) дополнительная литература:

– Современные геодинамические процессы и прогноз землетрясений : Сборник научных трудов / АН УССР, Науч. совет по пробл. "Современ. геодинамика и прогноз землетрясений" Ин-т геофизики им. С. И. Субботина; [Редкол. : Р. И. Кутас (отв. ред. ) и др. ]. - Киев : Наук. думка, 1987. - 93 с.

– Бордовицына Т.В., Авдюшев В.А.. Теория движения искусственных спутников Земли. Аналитические и численные методы: учебное пособие. Томск. Изд-во Том. ун-та. 2007.–220 с.

– Панжин А.А., Коновалова Ю.П. Исследование геодинамических процессов с применением GPS–технологий.http://geomech.da.ru

в) ресурсы сети Интернет:

– открытые онлайн-курсы

– Сайт кафедры http://astro.tsu.ru

– Официальный сайт Информационно-аналитический центр координатновременного и навигационного обеспечения АО ЦНИИмаш https://www.glonass-iac.ru/ about/feedback/

### **13. Перечень информационных технологий**

а) лицензионное и свободно распространяемое программное обеспечение:

– Microsoft Office Standart 2013 Russian: пакет программ. Включает приложения: MS Office Word, MS Office Excel, MS Office PowerPoint, MS Office On-eNote, MS Office Publisher, MS Outlook, MS Office Web Apps (Word Excel MS PowerPoint Outlook);

– публично доступные облачные технологии (Google Docs, Яндекс диск и т.п.).

б) информационные справочные системы:

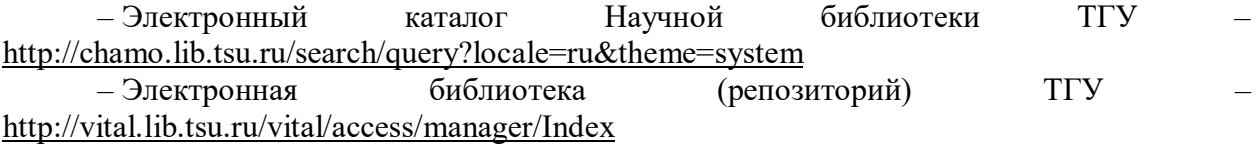

– ЭБС Лань – <http://e.lanbook.com/>

– ЭБС Консультант студента – <http://www.studentlibrary.ru/>

– Образовательная платформа Юрайт – <https://urait.ru/>

– ЭБС ZNANIUM.com – <https://znanium.com/>

– ЭБС IPRbooks – <http://www.iprbookshop.ru/>

### **14. Материально-техническое обеспечение**

Аудитории для проведения занятий лекционного типа.

Аудитории для проведения занятий семинарского типа, индивидуальных и групповых консультаций, текущего контроля и промежуточной аттестации.

Помещения для самостоятельной работы, оснащенные компьютерной техникой и доступом к сети Интернет, в электронную информационно-образовательную среду и к информационным справочным системам.

### **15. Информация о разработчиках**

Александрова Анна Геннадьевна, к.ф.-м.н. Галушина Татьяна Юрьевна, к.ф.-м.н.